ในบทนี้จะกล่าวถึงขั้นคอนการคำนวณของไปรแกรมแบบจำลองเพื่อคำนวณผลของ ด้วแปรการออกแบบที่มีผลต่อกำลังงานสูญเสีย ทั้งส่วนของเครื่องฮนดและส่วนของฮานฮนด์ โดยโปรแกรมแบบจำลองนี้ใช่ภาษา โดยการคำนวณนี้จะกระทำควยไปรแกรมที่พัฒนาขึ้น ฟอรแทรน 77 ซึ่ง Compiler ควย MS-FORTRAN compiler ของ Microsoft (R) Fortran Optimizing Compiler Version 5.00 ทำงานบนเครื่องคอมพิวเตอร์ส่วนบุคคล รุ่น Pentium 100 MHz. RAM 40 MHz โปรแกรมที่พัฒนานี้ประกอบควย โปรแกรม Indicate ซึ่งทำหนาที่ คำนวณผลการเปลี่ยนแปลงตัวแปรการออกแบบต่อ Net indicated power พรอมกับคำนวณหา คาตัวแปรที่ทำให<sup>้</sup> Net indicated power มีคามากที่สุด, โปรแกรม Engine ซึ่งทำหน**้าที่คำนว**ณ ผลการเปลี่ยนแปลงตัวแปรการออกแบบต่อกำลังงานสูญเสียในส่วนของเครื่องยนต์และยาน ยนต์ และ โปรแกรม Optimum ทำหน้าที่คำนวณหาคาด้วแปรการออกแบบในช่วงที่พิจารณาที่ ทำให้กำลังงานสูญเสียทั้งในส่วนของเครื่องฮนด์และฮานฮนต์มีค่าต่ำที่สุด

4.1 VOUn baseline engine data

เป็นข<sup>้</sup>อมูลพื้นฐานของเครื่องฮนต<sup>์</sup>แบบ 4 จังหวะ 4 สูบ 16 valve แบบ overhead camshaft ทั่วๆไป โดยถือก Toyota 4A-FE เป็นกรณีตัวอยาง สามารถจำแนกขอมูลเป็น 3 สวน ดังนี้

4.1.1) ขอบูล baseline engine data สำหรับการคำนวณผลของตัวแปรทาง Thermodynamics

4.1.2) ขอมูล baseline engine data สำหรับการคำนวณผลของตัวแปรการออกแบบตอกำลังงาน สูญเสียในส่วนของเครื่องยนต<sup>์</sup>

4.1.3) ขอมูล baseline engine data สำหรับการคำนวณผลของตัวแปรการออกแบบคอกำลังงาน สูญเสียในส่วนของยานยนต์

4.1.1) ขอมูล baseline engine data สำหรับการคำนวณผลของตัวแปรทาง Thermodynamics ประกอบควยคังต่อไปนี้

1.) Spark advance angle,  $\theta$ , เทากับ -26 degree crank angle ขอบูลจากสมรรถนะของ เครื่องขนต์ OEM ของโตโยตา 4A-FE ที่ความเร็วรอบ 2500 รอบต่อนาที ความดันทอรวม ไอดี 12.6 นิ้วปรอท<sup>เอา</sup>เนื่องจากสภาวะการทำงานปกติของเครื่องขนต์อยู่ที่ 2000-3000 รอบ ...<br>คอนาที ฉะนั้นจะถือวาที่ความเร็วรอบดังกลาวเป็นด้วแทนของการทำงานที่ความเร็วรอบ ปกติของเครื่องชนด์

2.) Combustion duration, 8, เทากับ 40 degree crank angle จากขอบูลของเครื่องยนต์ทั่วไป [1] 3.) Specific heat ratio, y UD4 mixture mnnu 1.3<sup>(6)</sup>

4.1.2) ขอมูล baseline engine data สำหรับการคำนวณผลของตัวแปรการออกแบบตอกำลัง งานธูญเถียในธวนของเครื่องยนต ประกอบควยดังคอไปนี้

- 1.) Piston bore . B  $\min_{10} 0.081$  m<sup>{44}</sup>
- 2.) Crank arm, a m 1n 0.0385 m [44]
- 3.) Connecting rod length, 1 ความฮาวของ connecting rod ของเครื่องฮนต์ในรูนดางๆมีคาใกล เคียงกัน โดยขอมูลความยาวเฉลี่ธงาก Standard geometry ของ Petrol engine ที่นำมาใชใน การวิเคราะหจะเลือกให 1 = 0.14 m(27)
- 4.) Connecting rod length to crank arm ratio,  $(r = 1/a)$  in  $n\bar{n}$  3.636 lao no  $\bar{n}$  3 and  $\bar{n}$ connecting rod length  $\tilde{n}$ <sup>1</sup> crank arm
- 5.) Pressure ring width, b'pres เท่ากับ 3.5 mm ขอมูลจากการทดสอบแรงเสือดทานที่เกิดจาก แหวนอัคของเครื่องฮนต์ถูกสูบเดียว ขนาด 137 mm , stroke length 135 mm เปรียบเทียบกับ ผลที่ได<sup>้</sup>จากทางทฤษฎี <sup>เว</sup>
- 6.) Oil ring width , b'ai เทากับ 1.1 mm ขอมูลจากการทดสอบแรงเสียดทานที่เกิดจากแหวน น้ำมันของเครื่องฮนต์สี่ โนถูกสูบเคียว ขนาด 137 mm , stroke length 135 mm เปรียบเทียบ กับผลที่ได<sup>้</sup>จากทางทฤษฎี <sup>เว</sup>
- 7.) จำนวน pressure ring , nggg เท่ากับ 2 ขอมูลจากการทดสอบแรงเสียดทานที่เกิดจากแหวน อัคของเครื่องขนต*่*ธี โนถูกสูบเดียว ขนาด 137 mm , stroke length 135 mm เปรียบเทียบกับผล ที่ได<sup>้</sup>จากทางทฤษฎี<sup>เว</sup>่ ซึ่งจำนวนแหวนในเครื่องชนต<sup>์</sup>เบนซินทั่วๆไปมีจำนวน 2 วงเช่นกัน
- 8.) จำนวน number oil ring , n<sub>oil</sub> เท่ากับ 1 ขอมูลจากการทดสอบแรงเสียดทานที่เกิดจากแหวน น้ำมันของเครื่องยนต*์*ฮี โน**่ถูกสูบเคียว ขนาด 137 mm , stroke length** 135 mm เปรียบเทียบ ้กับผลที่ได<sup>้</sup>จากทางทฤษฎี <sup>เว</sup>
- 9.) Oil minimum thickness , h'2 เทากับ 5 µm ขอมูลความหนาน้ำมันจากการทดสอบวัดคาเฉลี่ย ความหนาน้ำมันที่middle stroke ที่ความเร็วรอบ 1000 rev/min ของเครื่องฮนต์ diesel engine<sup>[23]</sup>

- 10.) Skirt length, Laus (117n1) 0.04 m. 9701021610360611118 0.083 m, crank arm 0.041 m <sup>[23]</sup> เนื่องจาก skirt length ในเครื่องชนต์เบนซินที่มีปริมาตรกระบอกสูบใกล้เคียงกันนั้น จะมีคา skirt length ที่ไม่แตกตางกัน สามารถใช้เป็นข้อมูลทั่วๆ ไปได้เช่นกัน
- 11.) Absolute viscosity, µ เทากับ 0.0136 Pa.s ขอบูลการน้ำมันหลอลื่น SAE 30 ควบคุมน้ำ หล่อเฮ็นที่อุณหภูมิ 80 ° C , ใช<sup>้</sup>ในการทดสอบเครื่องฮนด<sup>์ (7)</sup>
- 12.) Piston clearance, C, เทากับ 0.07 mm. จากการเลือกคาของ piston clearace จากกลางช่วง 5211714 0.06-0.08 mm [44]
- 13.) Radius clearance at big-end side, C<sub>blg</sub> In 1010 0.035 mm. จากการเลือกคากลางขวง 32H 7N 0.02-0.051 mm [44]
- 14.) Radius bearing at big-end side, R<sub>big</sub> in 1n<sup>1</sup> 0.024 m<sup>(44)</sup>
- 15.) Bearing width at big-end side, L<sub>big</sub> IVIN 0.022 m. Standard geometry UD4 Petrol engine<sup>[24]</sup>
- 16.) Eccenticity ratio at big-end side, sbig ประมาณ 0.9 ได้จากสมการความสัมพันธุ์ของความ หนาของชั้นน้ำมัน และ radius clearance,  $\cosh = (1 - \frac{h}{c})$  ที่ดำแหน่ง β = 180 โดยขอมูล ในการออกแบบของตัว joumal bearing ทั่วไป สามารถรองรับความหนาต่ำสุดของชั้น น้ำมัน 2-3 µm  $^{\left[1\right]}$
- 17.) Radius clearance at small-end, Camal เท่ากับ 0.018 mm จากขอบูลของ journal bearing<sup>[31]</sup>
- 18.) Radius bearing at small-end side, Rannum 1910 0.011 m. อากขอมูลของขนาดสถักลูกสูบ ของรถยนต<sup>ั</sup>มาสดำ 616 ขนาด 1600 cc <sup>[43]</sup> เนื่องจากขนาดสลัก<mark>ถูกสูบใ</mark>นเครื่องยนต*ั* เบนซินที่มีปริมาตรกระบอกสูบใกลเคืองกันนั้นจะมีคาที่ไม่แตกตางกัน สามารถใช้เป็น ขอมูลทั่วๆไปได้เช่นกัน
- 19.) Bearing width at small-end side, Langh 1910 0.022 m 1321101191010 bearing width at big-end
- 20.) Eccenticity ratio at small-end side,  $\epsilon_{\text{small}}$  m n n 0.9 ประมาณเทากับ a ของ big-end
- 21.) Radius clearance in crankshaft bearing, C<sub>ormi</sub> 0.024 mm. จากการเลือกคากลางชวง ระหวาง 0.015-0.033 mm [44]
- 22.) Radius bearing in crankshaft bearing, Roreak in 10.024 m. [44]

- 23.) Bearing width in crankshaft bearing, Land miniu 0.022 m. ประมาณเท่ากับ bearing width in connecting rod bearing
- 24.) Eccentricity ratio,sens เทากับ 0.9 ใดจากสมการความสัมพันธ์ของความหนาของชั้น น้ำมันแถะ radius clearance, scos $\beta = (1-\frac{h}{c})$ ที่ต่ำแหน่ง β = 180 โดยขอมูลในการออก แบบของตัว journal bearing โดยทั่วไปสามารถรองรับความหนาต่ำสุดของน้ำมัน 2-3 µm<sup>(1)</sup> 25.) Number bearing in crankshaft, n. 1711/111 5<sup>144</sup>
- 26.) Valve follower mass, m il szunalmin 0.1 kg vounos follower effective mass lu **InToJoun Petrol engine [10]**
- 27.) Spring stiffness, K เทากับ 24000 N/m ได้จากคาขอบูล spring stiffness ในช่วง 22.4-24.3  $N/mm^2$  [44]
- 28.) Valve preloading, Ful 1717(11) 155 N [44]
- 29.) Cam tip radius, r เทากับ 2.5 mm. ได้จากขอมูลของ cam surface แบบ Petter AVI เครื่องขนด diesel <sup>(11)</sup> ซึ่ง cam surface นี้เป็น surface แบบ simple design และขอบูลจากการ วัดจริงของเครื่องฮนต์โตโอตารุ่น 4A-FE ประมาณ 2.5-3.5 mm.
- 30.) Cam base radius, R เทากับ 15.9 mm. ใคจากขอบูลของ cam surface แบบ Petter AVI เครื่องขนต diesel<sup>[11]</sup> และขอมูลจากการวัดจริงของเครื่องขนต โต โฮดารุ่น 4A-FE ประมาณ  $15-17$  mm.
- 31.) Starting angle , ๑ เป็นมุมเริ่มตนในการยก valve follower โดยมุมนั้นเทียบกับแนวนอน ซึ่ง มีคาเท่ากับ 31 degree ใคงากขอมูถของ cam surface แบบ Petter AVI ของเครื่องอนด์ diesel <sup>(11]</sup> ซึ่งขอมูลที่ได<sup>้</sup>จากการวัดจริงของเครื่องยนต*์* โตโยตารุ่น 4A-FE ประมาณ 20-30 degree
- 32.) Friction coefficient on cam surface,  $\mu$ , เท่ากับ 0.11 ใคงากขอมูลในการทดสอบ สัมประสิทธิ์แรงเสือดทานโดอมีน้ำมันหลอลื่น 10W30 GM ควบคุมอุณหภูมิน้ำมันถึง 125 °C ที่ความเร็วรอบ cam speed 300-1500 รอบคอนาที แบบ overhead cam shaft<sup>[12]</sup> 33.) จำนวน valve คอกระบอกสูบ, nodos เท่ากับ 4 [44]
- 34.) Valve follower lift, L<sub>lift</sub> In 1 n 10 mm [44]
- 35.) Compression ratio, R. เทากับ 9.5<sup>[44]</sup>

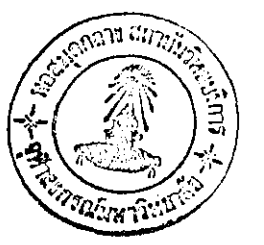

- 36.) Inlet vale head diameter, D<sub>iv</sub> mnn 10.03 m lastnuoundus valve head diameter vos ทองเพาไหมแบบ four valve pent-roof มีคาเทากับ 0.37 เทาของขนาดถูกสูบ<sup>(1)</sup>
- 37.) Compression efficiency, e. เท่ากับ 0.7 เป็นขอบูลทั่วๆ ไป สำหรับ open type reciprocating compressor<sup>[15]</sup>
- 38.) Mechanical efficiency in compressor, e.g. ไดยทั่วไปประมาณเทากับ 0.8<sup>[34]</sup>
- 39.) Condensing pressure หรือ high pressure, P<sub>2</sub> เทากับ 1530 kPa ได้จากขอบูลการทำงาน ปกติของระบบปรับอากาศในรถยนต<sup>์ [35]</sup>
- 40.) Evaporating pressure หรือ low pressure, P1 เท่ากับ 255 kPa ได้จากขอมูลการทำงานปกติ ของระบบปรับอากาศในรถยนต<sup>์ [33]</sup>
- 41.) Piston bore in compressor, B<sub>orn</sub> เทากับ 0.048 m ได้จากขอมูลของ compressor วุ่น HG500 จำนวน 1 กระบอกสูบ ไดยใช่ในรถยนต์ทั่วๆไป<sup>[26]</sup>
- 42.) Piston stroke length in compressor, Loom in 1710 0.048 m lannway aves compressor qu HG500 จำนวน 1 กระบอกสูบ โดยใชโนรถยนต์ทั่วๆ ไป<sup>[26]</sup>
- 43.) Cooling load ประมาณ 2500 W เป็นขอมูลที่เกิดขึ้นในหองโดยสารที่สภาวะอุณหภูมิภาย นอกรถยนต์ 35 องศาเซลเซียส มีความชื้นสัมพัทธรอยละ 60 และ อุณหภูมิภายในรถยนต์ 25 องศาเซลเซียส ในขณะที่แสงแดดจัด <sup>(35)</sup>
- 44.) Rotor diameter in alternator , D. เท่ากับ 0.115 m ได้จากข้อมูลของมาตราฐานของเครื่อง กำเนิดไฟฟ้ากระแสสลับในรถยนต<sup>์ (47)</sup>
- 45.) Rotor length in alternator , L. เท่ากับ 0.1 m ได<sup>้</sup>จากขอมูลของมาตราฐานของเครื่องกำเนิด ไฟฟากระแสสถับในรถยนต<sup>์เงา</sup>
- 46.) ขนาด Alternator กำหนดขนาดเทากับ 50 Amp., ที่แรงดันไฟฟา 12 Voltage.<sup>[47]</sup>
- 47.) Percent clearance, m. โดย reciprocating compressor ทั่วๆ ไปเป็นตาดงที่ อยูระหวาง 4-5 % <sup>[15]</sup> สำหรับกาที่ใช**้ก็อกากลางของช่วงซึ่งจะเท**่ากับ 4.5 %
- 48.) อัตราทดของ pulley ที่ crankshaft ตอ pulley ที่ compressor , room , โดยอัตราทดของระบบ air condition ในรถยนต์ไตโยตา รุ่น soluna ปี 1997 ที่ได้จากการวัดจริงมีคาประมาณ 1.13
- 49.) Correction factor,  $K_a$ , มีค่าอยู่ในช่วง 0.06-0.08 สำหรับ high speed machines โดยเลือกใช คาเทากับ 0.06 ซึ่งเหมาะสมกับ Alternator ขนาดเล็กและเป็นแบบ high speed machines <sup>(2))</sup>
- 50.) อัตราสวนของเสนผาศูนย์กลาง pulley ที่ Crankshaft กับ Alternator, r. เทากับ 2 [44]

4.1.3) ขอมูล baseline engine data สำหรับการคำนวณผลของตัวแปรการออกแบบตอกำลัง งานสูญเสียในสวนของยานยนต์ โดยข้อมูลในส่วนของยานยนต์ ได้จากรถยนต์ โตโยด้า รุ่น ไคโรลลา ปี 1995 เครื่องขนด 4A-FE <sup>เรา</sup>สามารถแสดงได**้**ดังดอไปนี้

1.) Gear ratio #1,  $G_1$  m  $n\overline{n}$  3.166

2.) Gear ratio # 2 . G<sub>2</sub> m 1n<sup>1</sup> 1.904

3.) Gear ratio # 3,  $G_3$  in  $\tilde{m}$  1.31

4.) Gear ratio #4, G, m1n1 0.969

5.) Gear ratio #5. G, m n 0.815

6.) Differential ratio,  $G_D$  in  $\tilde{m}$  14.058

7.) Drag coefficient, C<sub>4</sub> m 1n1 0.33

8.) Frontal area . A  $\epsilon$  m  $\tilde{m}$  1.94 m.<sup>2</sup>

9.) Rolling coefficient, f iminu 0.01536

10.) Vehicle mass, m. m1n1 1110 kg.

11.) Wheel radius . R. 171111 0.281 m.

### 4.2 ปั้นตอนการคำนวณของโปรแกรม Indicate

ไปรแกรม Indicate เป็นไปรแกรมการคำนวณผลการเปลี่ยนแปลงตัวแปรการออกแบบ ที่มีผลคอ Net indicated power และ คำนวณหาตัวแปรการออกแบบที่ทำใหเกิด Net indicated power สูงที่สุด ในช<sup>่</sup>วงตัวแปรการออกแบบที่พิจารณา ... สำหรับขั้นตอนการคำนวณหลักของ โปรแกรม Indicate สามารถแสดงได<sup>้</sup>จากแผนภูมิดังต<sup>่</sup>อไปนี้

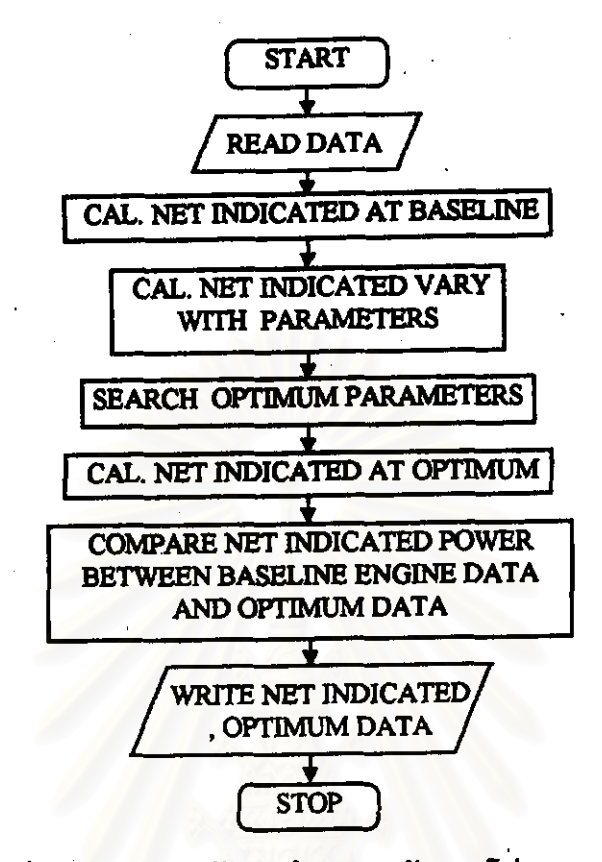

รูป 4.1 แสดงแผงผังการคำนวณหลักของโปรแกรม Indicate

## โคยมีรายละเอียดดังคอไปนี้

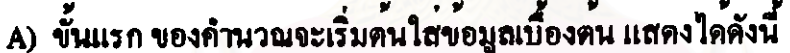

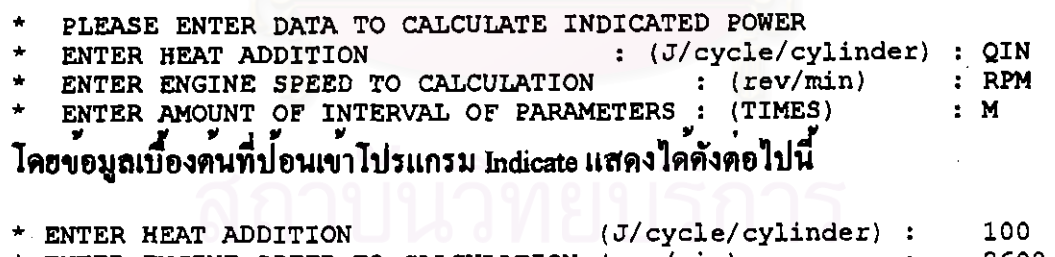

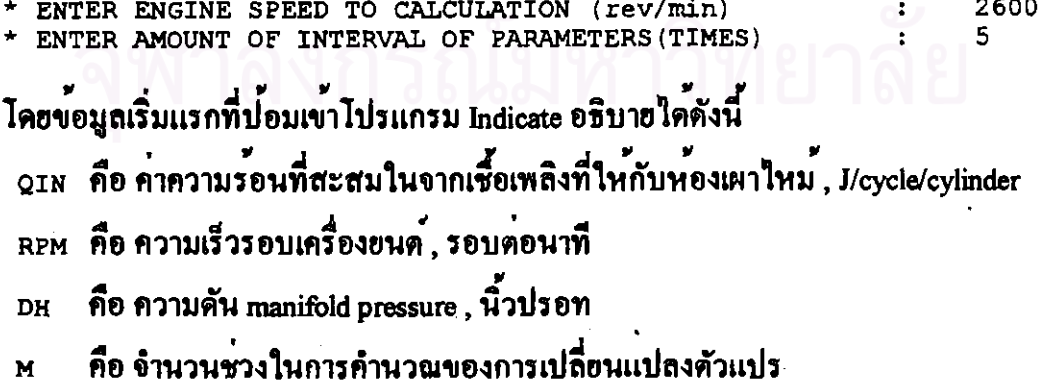

B) ขั้นที่สอง เป็นขั้นดอนการคำนวณผล สามารถแบ่งได*้*ดังนี้

B1) ขั้นตอนการคำนวณหาคา Net indicated power จากการเปลี่ยนแปลงตัวแปรการ ออกแบบทีละชุดตัวแปร โดยกำหนดให้ตัวแปรอื่นๆ ที่เหลือมีคาดงที่ตามข้อมูล ดังที่กล่าวมา แล้ว ซึ่งสามารถแสดงความสัมพันธุ์ของด้วแปรตางๆกับกำลังงาน Net indicated power ได้ดังนี้

## $P_{\text{anti}} = G_1(\theta_1, \theta_{\text{lo}}, R_{\text{o}}, 1, n_{\text{cyl}}, N)$

B2) เป็นขั้นคอนการคำนวณหาตัวแปรที่ทำให้เกิด Net indicated power มากที่สุดควย วิธี direct search method เป็นการหาคำ maximum ได้จากการคำนวณเปรียบเทียบคำจากขอบูล การคำนวณชุดกอนกับขอมูลที่ได้จากการคำนวณชุดบัจจุบัน โคยคั่วแปรการออกแบบจะ คำนวยอยู่ในช่วงตัวแปรที่พิจารณา

้สำหรับถ้าคับการคำนวณผลสามารถแสดงได*้*จังตอไปนี้

ก) ถ้าตับที่หนึ่ง เป็นการคำนวณหาคา Net indicated power จากขอบูล baseline engine data

- ข) ถ้าคับที่สอง เป็นการคำนวณผลการเปลี่ยนแปลงของตัวแปร 0, ,0, , 1 , R, คอ Net indicated power โดยการเปลี่ยนแปลงตัวแปรทีละตัว และตัวที่เหลือกำหนดใหมือาคงที่ตาม baseline
- ึก) ถ้าตับที่สาม เป็นการคำนวณหาตัวแปรการออกแบบ ที่ทำให<sup>้</sup> Net indicated power มีคามาก ที่สุด โดยวิธี direct search method
- ง) ลำคับที่สี่ เป็นการคำนวณหาคา Net indicated power จากข้อมูล optimum data ที่ได้จากการ คำนวญในถ้ำคับที่สาม
- ่ จ) ลำคับที่หา เป็นการแสดงผลการเปรียบเทียบที่ได<sup>้</sup>จากการคำนวณระหว**่าง ข้อมูลจาก** baseline engine data กับ ขอบูลจาก optimum data

สำหรับการคำนวณในขอ B1 และ B2 คาที่ได**้จะเก็บไว**้ที่แพ**้มข**้อมูลชื่อ result1.out ซึ่งรายละเอียดของตัวโปรแกรม Indicate แสดงไว<sup>้</sup>ในภาคผนวก ง ตัวอยางแฟมขอมูล result1.out ที่คำนวณได<sup>้</sup> สามารถแสดงได<sup>้</sup>ดังต<sup>่</sup>อไปนี้

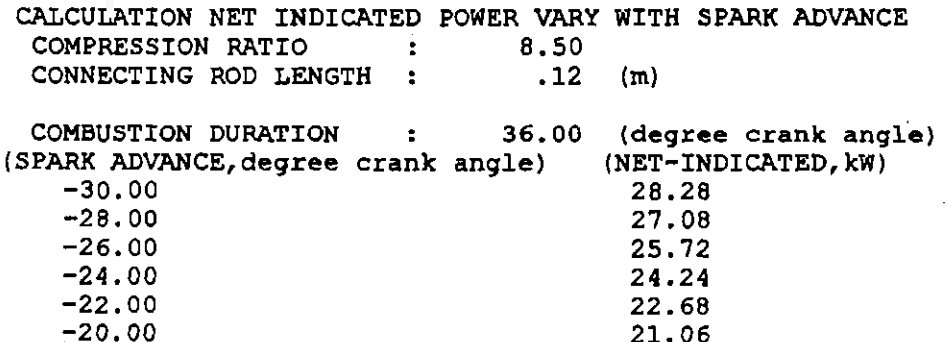

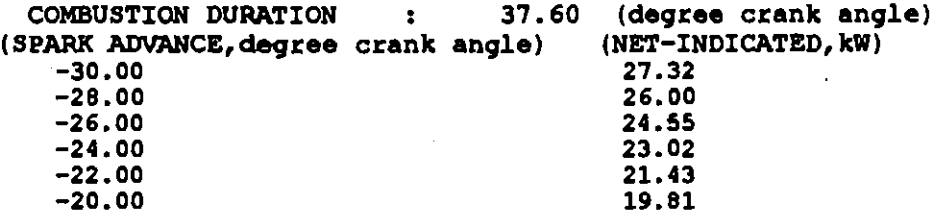

สำหรับด้วอยางผลของการ optimum ของตัวแปรตางๆในการปรับปรุงประสิทธิภาพทาง เทอร์โมไดนามิกส<sup>์</sup> ซึ่งประกอบออู่ในท<sup>้</sup>าฮของแพ่มขอมูล result1.out

OPTIMUM PARAMETERS OF INDICATED POWER  $AT$ 2600.00 (REV/MIN)

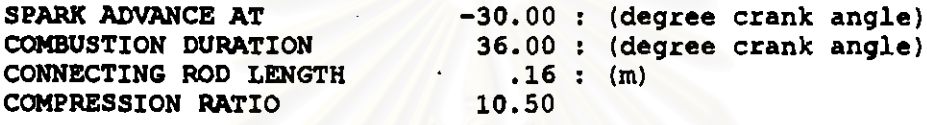

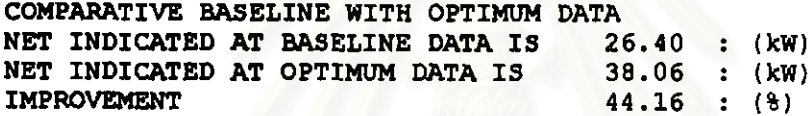

4.3 ขั้นตอนการคำนวณของโปรแกรม Engine

เป็นขั้นตอนการค้านวุณผลของการเปลี่ยนแปลงตัวแปรทีละตัวที่มีต่อกำลังสูญเสียแด ละองค์ประกอบของเครื่องขนด์และอานขนด์ เมื่อกำหนดให้ตัวแปรที่เหลืออื่นๆ มีคาคงที่ ที่แต ละความเร็วรอบ โดยตัวแปรที่ถูกกำหนดให<sup>้</sup>มีคาคงที่นั้น จะกำหนดให<sup>้</sup>มีคาตามขอมูล baseline engine data ของเครื่องยนต์ และยานยนต์ดังแสดงรายละเอียดในภาคผนวก ข สำหรับขั้นดอนการคำนวณหลักของโปรแกรม Engine สามารถแสดงได้จากแผนภูมิดังต<sup>่</sup>อไปนี้

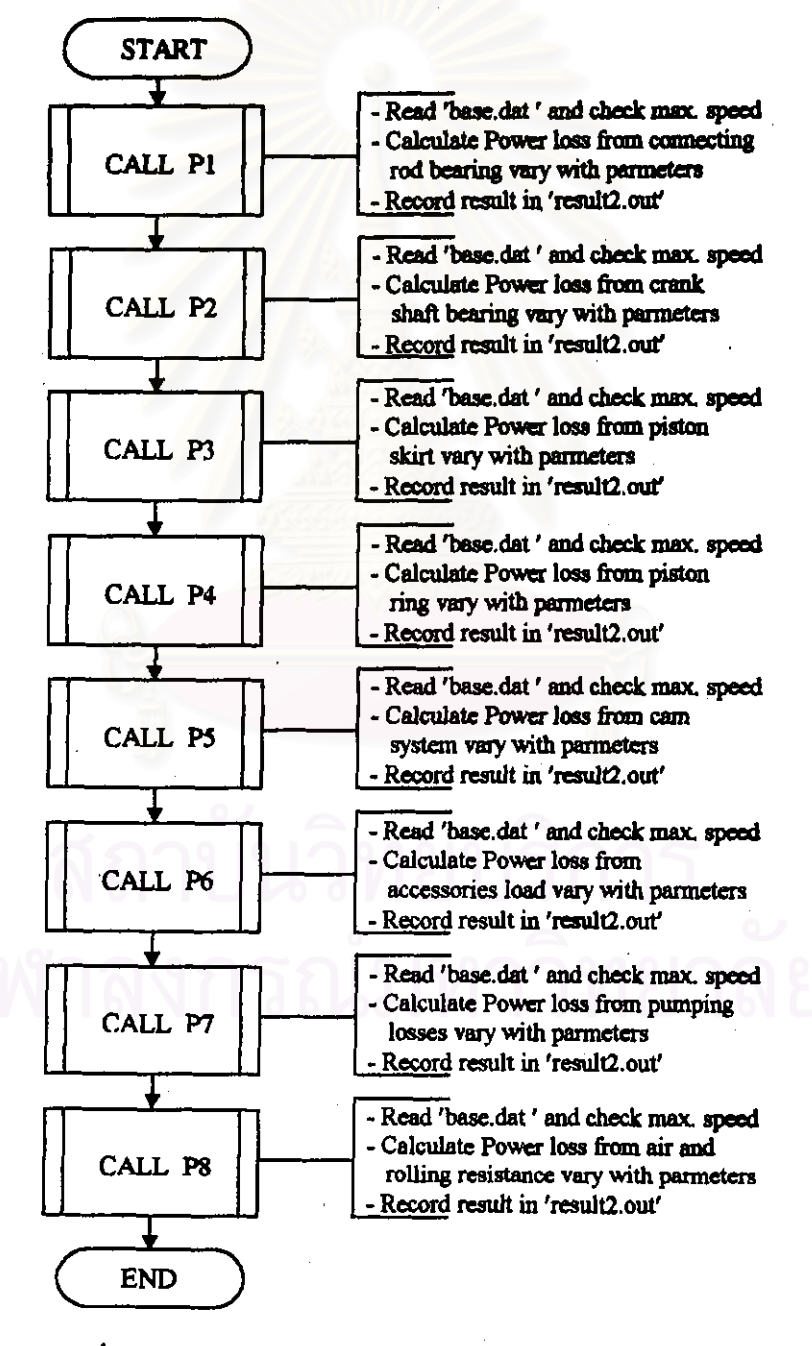

วป 4.2 แสดงแผงผังการคำนวณหลักของไปรแกรม Engine

## สำหรับขั้นคอนการคำนวณของไปรแกรม Engine มีรายละเอียดดังนี้

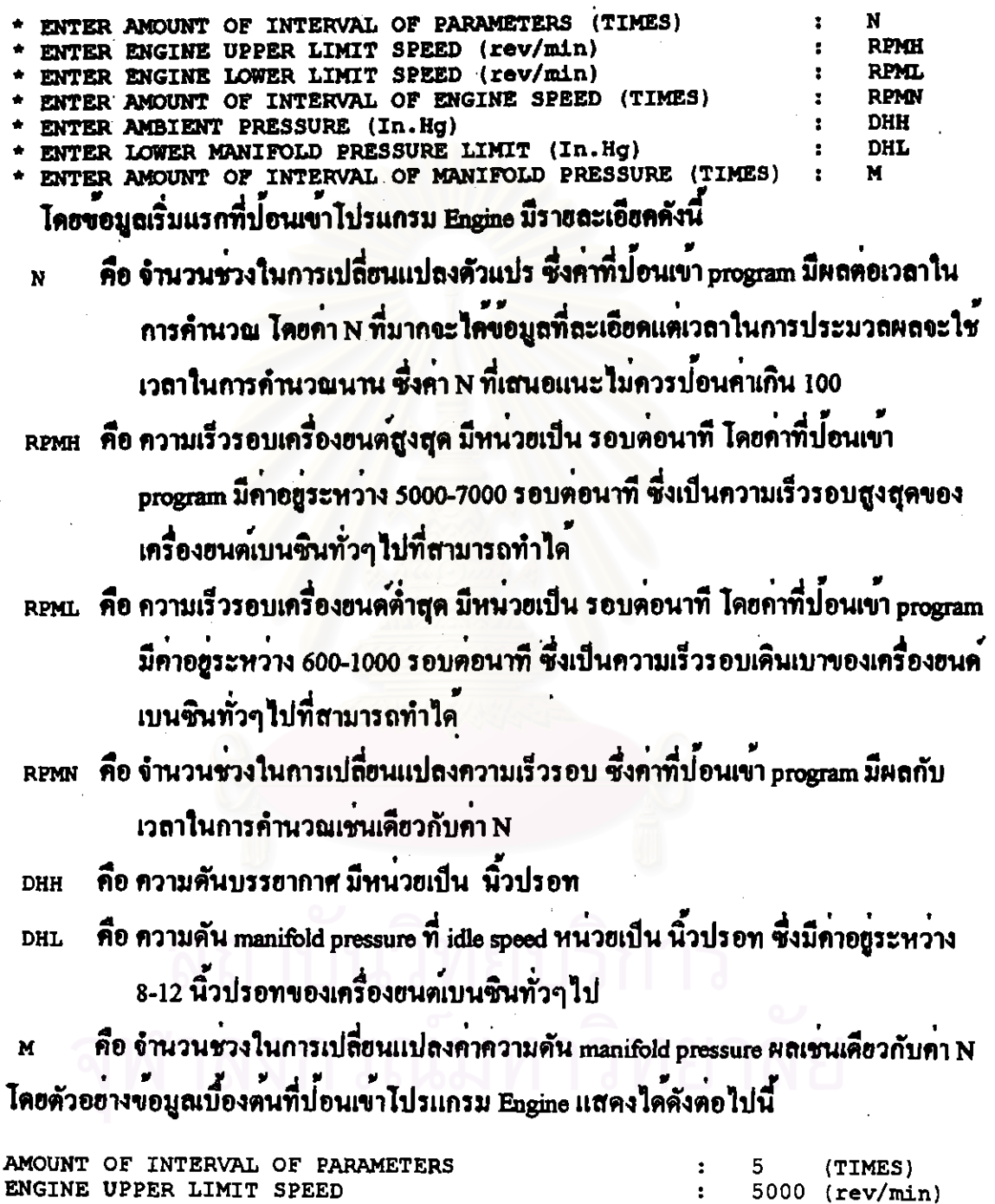

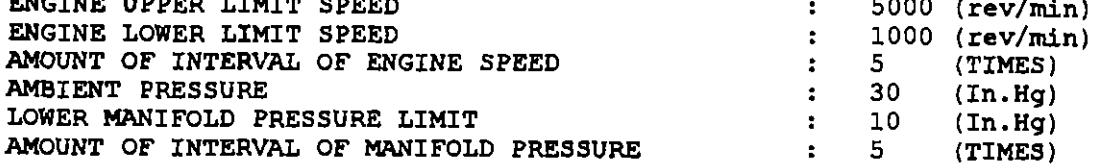

B) ขั้นที่สอง ตรวจสอบความเร็วสูงสุดที่ใช<sup>้</sup>ไม**่ให**้เกินคาความเร็วสูงที่กำหนดไว**้ในเ**งื่อนไข ของแคละองค์ประกอบ ถ้าไม่มีการกำหนดไว้จะถือความเร็วสูงสุดที่ปอนเข้าเบื้องค้นเป็นค่า ิ ความเร็วสูงสุดในการค้านวณ เมื่อผานการครวจความเร็วรอบแล้วจะเป็นการค้านวณผลการ เปลี่ยนแปลงด้วแปรคางๆในแคละองค์ประกอบซึ่งประกอบแบงเป็น 2 สวนคือ

4.2.1 คำนวณผลการเปลี่ยนแปลงตัวแปรในส่วนของเครื่องยนด ้

4.2.2 คำนวณผลการเปลี่ยนแปลงตัวแปรในส่วนของยานยนต์ 4.3.1 คำนวณผลการเปลี่ยนแปลงตัวแปรในสวนของเครื่องยนค์

การคำนวณผลการเปลี่ยนแปลงตัวแปรดางๆ ในแต่ละองค์ประกอบกำลังงานสูญเสีย ซึ่งประกอบไปควยรายถะเอียดดังต่อไปนี้

4.3.1ก) คำนวณผลการเปลี่ยนแปลงด้วแปรในองคประกอบกำลังงานสูญเสียจาก Connecting rod ซึ่งสามารถแสดงความสัมพันธุ์ของตัวแปรดางๆ กับกำลังงานสูญเสียได้ดังนี้

 $P1 = F_1(\mu, \lambda_{\text{avg}}, \lambda_{\text{avg}}, \mathcal{P}_{\text{avg}}, \mathbb{R}_{\text{second}}, \lambda_{\text{mod}}, C_{\text{rand}}, a, l, n_{\text{opt}}, N)$ 

แผนภูมิการคำนวณในองคประกอบกำลังงานสูญเสียจาก connecting rod สามารถแสดงราย ละเอียดของขั้นตอนการคำนวณกำลังงานสูญเสียจากการเปลี่ยนแปลงคาตัวแปรที่พิจารณา และ ความเร็วรอบ แสดงได้ดังแผนภูมิต่อไปนี้

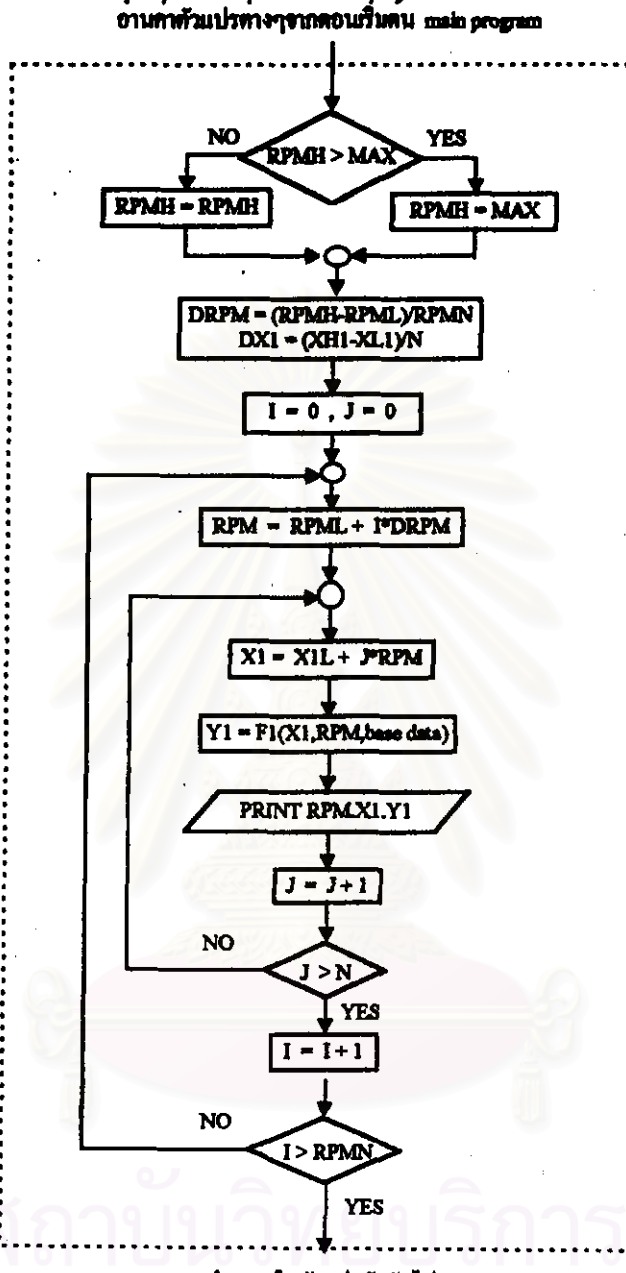

กำนวณในด้วมปรดัวถัดไป

รูป 4.3 แสดงแผงผังราชละเอียดการคำนวณการเปลี่ยนแปลงจากตัวอยางตัวแปรที่พิจารณา ไคยตัวอย่างตัวแปรที่พิจารณาคือความหนึดน้ำมันหล่อลิ่น , µ = X1 และ XH1,XL1 อานคาได<sup>้</sup> จากแฟม Base.dat และแสดงผล ออกที่แฟมขอมูล result2.out ซึ่งแผนผังการคำนวณนี้ จะใช คำนวณการเปลี่ยนแปลงตัวแปรตอกำลังงานสูญเสียจาก piston, connecting rod bearing, crankshaft bearing, cam system IIn: accessories load ตามถ้ำดับ

จากตัวแปรความหนึ่ดน้ำมันหล่อลื่นที่ใช้เป็นตัวออางในการคำนวณการเปลี่ยนแปลง ด้วแปรดอกำลังงานสูญเสีย มาแสดงรายละเอียด โดยเริ่มดนการคำนวณผลการเปลี่ยนแปลงตัว แปรความหนึ่ดดอกำลังงานสูญเสีย ซึ่งเป็นการเปลี่ยนแปลงค่าด้วแปรทีละด้วแปร สำหรับตัว แปรที่เหลือจะถูกกำหนดเป็นคาตาม baseline engine data และจะคำนวณผลการเปลี่ยนแปลงที่ ความเร็วรอบตางๆ ตามขอมูลที่ปอนเขามาไปรแกรมในขั้นตอนแรก

สำหรับช่วงการเปลี่ยนแปลงของด้วนปรการออกแบบและความเร็วรอบเครื่องยนต ี่<br>สามารถแสดงตัวอย่างใดตั้งนี้

จากตัวอย่างขอมูลที่ปอนเขาเบื้องตนประกอบควยดังต่อไปนี้

 $N = 5$ , RPMH = 5000, RPML = 1000, RPMN = 5, DHH = 30, DHL = 10, M = 10

จะได้ว่าข่วงการเพิ่มของความเร็วรอบคือ (RPMH-RPML)/RPMN จะเท่ากับ 800 ฉะนั้นจะมีการเปลี่ยนแปลงความเร็วรอบเป็น 1000 , 1800 , 2600 , 3400 , 4200 , 5000 ตาม ถ้ำคับ

และช่วงการเพิ่มของความคัน manifold pressure เทากับ (DHH-DHL)/M จะเทากับ 4 ฉะนั้นจะมีการเปลี่ยนแปลงค่าความดัน manifold pressure เป็น 10 , 14 , 18 , 22 , 26 , 30 ตาม ถ้าค้น

สำหรับตัวอยางการเปลี่ยนแปลงตัวแปรความหนึ่ดน้ำมันหล่อลื่น , μ ที่มีผลต่อกำลัง งานสูญเสียจาก connecting rod bearing สามารถคำนวณช่วงการเปลี่ยนแปลงตัวไดดังนี้

จากขอบเขตสูงสุดและด้ำสุดของตัวแปรความหนึ่ดน้ำมันหล่อลื่นที่ได้จากแพ้มขอมูล base.dat คือ 0.012-0.015 Pa.s สามารถดูรายละเอียดจากภาคผนวก ค. ฉะนั้นช่วงการเพิ่มของ ตัวแปร µ เทากับ (0.015-0.012)/N = 0.0006 จะใค<sup>่</sup>คาการเปลี่ยนแปลงของตัวแปรµ เป็นตังนี้ 0.012, 0.0126, 0.0132, 0.0138, 0.0144, 0.015 ตามถ้ำคับ โดยตัวอยางผลการคำนวณการ เปลี่ยนแปลงตัวแปรความหนึดน้ำมันหลอลื่นต่อองคประกอบการสูญเสียจาก connecting rod bearing จากไปรแกรม Engine สามารถแสดงได<sup>้</sup>ดังนี้

POWER LOSS FROM CONNECTING ROD BEARING \* POWER LOSS VARY WITH ABSOLUTE VISCOSITY ABSOLUTE VISCOSITY (Pa.s) & POWER LOSS (W)

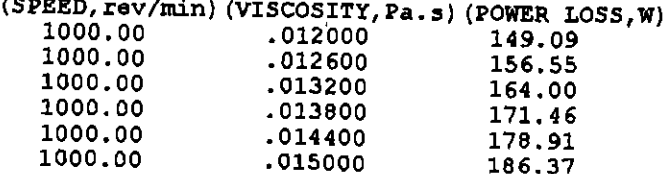

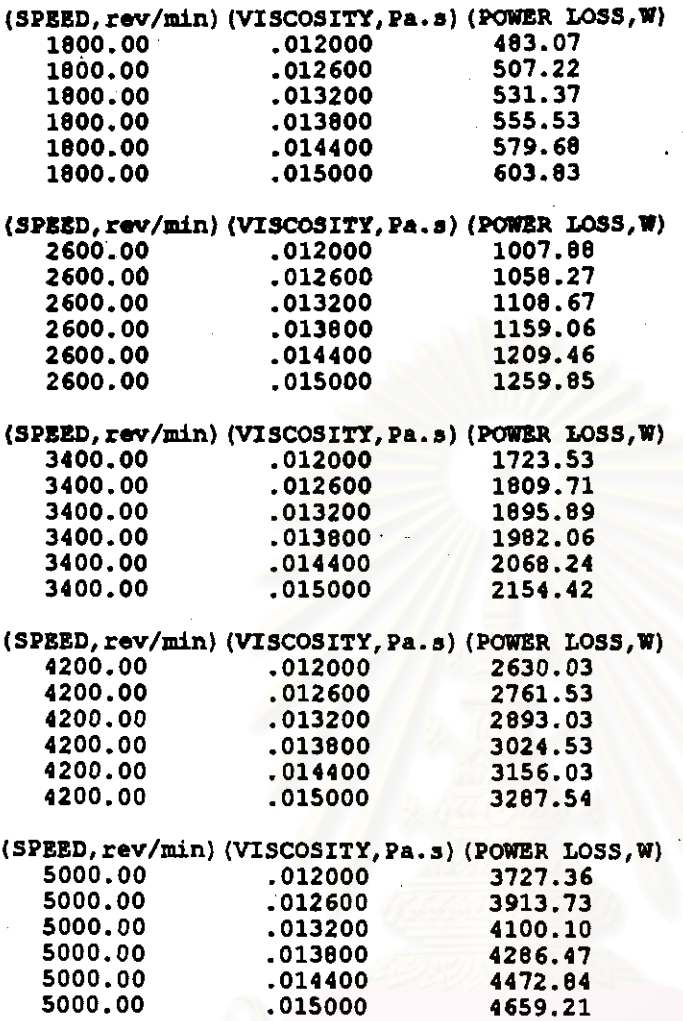

สำหรับกำกำลังงานสูญเสียจากข้อมูลค<sup>้</sup>านบนที่ได<sup>้</sup>จากการเปลี่ยนแปลงตัวแปร <sub>H</sub> ไดย ตัวแปรที่เหลือจะถูกกำหนดให<sup>้</sup>ตงที่ตามข<sup>้</sup>อมูล baseline engine data และคำนวณผลต่อไปเรื่อย จนครบทุกตัวแปร เมื่อกำหนดครบทุกตัวแปรแล้ว จึงคำนวณการเปลี่ยนแปลงตัวแปรในองค<sup>์</sup> ประกอบถัดไป โดยข้อมูลที่คำนวณใด้จะเก็บไว*้*ที่แพ่้มข้อมูล result2.out

4.3.1ข) คำนวณผลการเปลี่ยนแปลงตัวแปรตอองคประกอบกำลังงานสูญเสียจาก Crank shaft bearing ซึ่งสามารถแสดงความสัมพันธุ์ของกำลังงานสูญเสียกับตัวแปรตางๆ ได*้*ตังนี้

$$
P2 = F_2(\mu, R_{\text{orank}}, L_{\text{orank}}, C_{\text{orank}}, n_b, N)
$$

4.3.1ค1) คำนวณผลการเปลี่ยนแปลงตัวแปรตอองคประกอบกำลังงานสูญเสียจาก Piston skirt ซึ่งสามารถแสดงความสัมพันธ<sup>์</sup>ของกำลังงานสูญเสียกับตัวแปรคางๆ ได*้*ดังนี้

$$
P3 = F_3(\mu, B, L_{\text{shift}}, C_p, a, n_{\text{opt}}, N)
$$

4.3.1ค2) คำนวณผลการเปลี่ยนแปลงตัวแปรคอองค์ประกอบกำลังงานสูญเสียจาก Piston ring ซึ่งสามารถแสดงความสัมพันธ์ของกำลังงานสูญเสียกับตัวแปรดางๆ ได<sup>้</sup>ตังนี้

 $P4 = F_4(\mu, B, b'_{\text{mass}}, b'_{\text{all}}, a, n_{\text{mass}}, n_{\text{old}}, n_{\text{opt}}, N)$ 

4.3.1ง) คำนวณผลการเปลี่ยนแปลงตัวแปรคอองค์ประกอบกำลังงานสูญเสียจาก Cam system ซึ่งสามารถแสดงความสัมพันธุ์ของกำลังงานสูญเสือกับดัวแปรดางๆ ได<sup>้</sup>ดังนี้

 $P5 = F_5(K, L_{500}, R, r, P_{rel}, m, N)$ 

4.3.10) คำนวณผลการเปลี่ยนแปลงด้วแปรตอองคประกอบกำลังงานสูญเสียจาก ภาระในการขับ Compressor ซึ่งสามารถแสดงความสัมพันธ์ของกำลังงานสูญเสียกับดัวแปร ดางๆ ไค่คังนี้

 $P6 = F<sub>6</sub>(Cooling load,N)$ 

4.3.19) คำนวณผลการเปลี่ยนแปลงตัวแปรตอองกประกอบกำลังงานสูญเสียจาก Alternator ซึ่งสามารถแสดงความสัมพันธของกำลังงานสูญเสียกับตัวแปร ภาระในการขับ ้ตางๆ ใดดังนี้

$$
P7 = F_7(D_a, L_a, N)
$$

4.3.1ช) คำนวณผลการเปลี่ยนแปลงตัวแปรดอองค์ประกอบกำลังงานสูญเสียจาก ภาระในการขับ Cooling water, Oil pump and miscellaneous ซึ่งสามารถแสดงความสัมพันธ์ ของกำลังงานสูญเสียกับตัวแปรตางๆ ไดดังนี้

 $P8 = F_s(N)$ 

4.3.1ซ) คำนวณผลการเปลี่ยนแปลงด้วแปรตอองคประกอบกำลังงานสูญเสียจาก Pumping losses ซึ่งสามารถแสดงความสัมพันธุ์ของกำลังงานสูญเสียกับตัวแปรตางๆ ได้ดังนี้

$$
P9 = F_9(R_0, D_k, \Delta h, N)
$$

แผนภูมิการคำนวณในองคประกอบกำลังงานสูญเสียจาก pumping losses สามารถแสดงราย ละเอื้อตของขั้นตอนการคำนวณผลการเปลี่ยนแปลงคาตัวแปรที่พิจารณา ความเร็วรอบ และ manifold pressure แสคง ไคคังต่อไปนี้

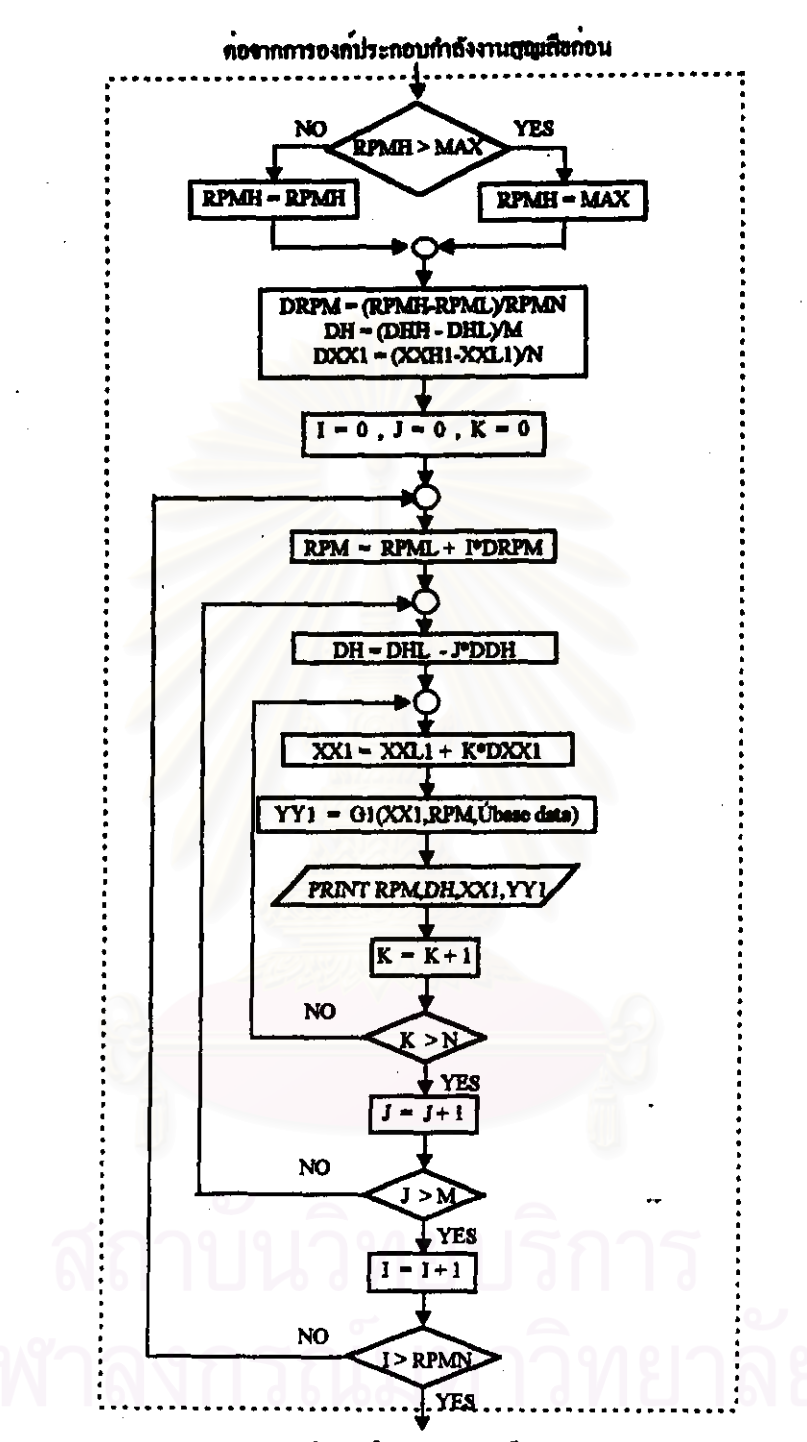

้<br>สป 4.4 แสดงแผงผังรายละเอียดการคำนวณการเปลี่ยนแปลงตัวแปรจาก pumping losses โดยตัวแปรที่พิจารณาคือ R. = XXI และ XXHI,XXLI อานคาได<sup>้</sup>จากแพ่ม Base.dat และเก็บ ผลการคำนวณที่แพ่มข<sup>้</sup>อมูล result2.out

4.3.2 คำนวณผลการเปลี่ยนแปลงตัวแปรในสวนของยานยนค

สำหรับการคำนวณผลการเปลี่ยนแปลงตัวแปรในส**่วนของยาน**ยนด์ ก็มีลักพณะเชน เดียวกับในส่วนของเครื่องอนต<sup>ั</sup>

4.3.2n) คำนวณผลการเปลี่ยนแปลงตัวแปรตอกำลังงานสูญเสียจาก Air resistance ซึ่ง สามารถแสดงความสัมพันธุ์ของกำลังงานสูญเสียกับตัวแปรดางๆ ได้ดังนี้

 $P10 = F_{10}(C_4, A_6, G_T, N)$ 

4.3.2ข) คำนวณผลการเปลี่ยนแปลงตัวแปรตอองคประกอบกำลังงานสูญเสียจาก Rolling resistance สามารถแสดงความสัมพันธของกำลังงานสูญเสียกับตัวแปรดางๆ ได<sup>้</sup>ดังนี้

 $P11 = F_{11}(f, m_v, G_T, N)$ 

ธำหรับรายละเอียดของตัวไปรแกรม Engine แสดงไวในภาคผนวก จ

#### 4.4 ชั้นคอนการคำนวณของโปรแกรม Optimum

ไปรแกรม Optimum เป็นไปรแกรม สำหรับการคำนวณหาคาเหมาะสม(optimum) ของตัวแปรที่ทำให<sup>้</sup>เกิดกำลังงานสูญเสียด้ำที่สุดในช่วงของตัวแปรที่ด<sup>้</sup>องการที่จะพิจารณาซึ่ง ในที่นี้จะเรียกว่าขอบูล optimum data และแสดงผลจากการเปรียบเทียบของกำลังงานสูญเสีย จากขอมูล baseline engine data กับขอมูล optimum data ที่คำนวณหาได้มาจากขั้นดอนกอนทั้ง ในส่วนของเครื่องยนคและยานยนค และแสคงผลของสัดส่วนของกำลังงานสูญเสียดางๆ ใน เครื่องอนด์ และแสดงผลของกำลังงานสูญเสือที่ลดลงได้จากตัวแปรที่มีค่าเหมาะสม (optimum) ทั้งในส่วนของเครื่องฮนดและฮานฮนด์

ตัวแปรที่คองการพิจารณาหาคาที่เหมาะสมนั้น ่ จะแบงเป็นกลุ่มในการคำนวณซึ่ง หิจารณาได้จากสมการความสัมพันธ์ของกำลังงานสูญเสียในส่วนของเครื่องยนต์และยานยนต์ โดยมีรายละเอียดดังนี้

ก) สมการความสัมพันธ์กำลังงานสูญเสียกับด้วแปรตางๆ จาก Connecting rod คือ

P1 =  $F_1(\mu, R_{big}, L_{big}, C_{big}, R_{cond}$ , L<sub>ormall</sub>, C<sub>armall</sub>, C<sub>armall</sub>, a, l, n<sub>oyl</sub>, N) ข) สมการความสัมพันธ์กำลังงานสูญเสียกับด้วแปรดางๆจาก Crank shaft bearing คือ

 $P2 = F_2(\mu, R_{\text{const}}, L_{\text{const}}, C_{\text{const}}, n_b, N)$ 

ค) สมการความสัมพันธ์กำลังงานสูญเสียกับตัวแปรดางๆ จาก Piston skirt คือ

 $P3 = F_3(\mu, B, L_{\text{shift}}, C_p, a, n_{\text{cyl}}, N)$ 

ง) สมการความสัมพันธ์กำลังงานสูญเสียกับตัวแปรตางๆ จาก Piston ring คือ

 $P4 = Fd \cup B$ ,  $b'$ <sub>man</sub>,  $b'$ <sub>ci</sub>n,  $a$ ,  $n_{\text{camp}}$ ,  $n_{\text{camp}}$ ,  $n_{\text{camp}}$ ,  $N$ )

จ) สบการความสัมพันธุกำลังงานสูญเสียกับตัวแปรตางๆ จาก Cam system คือ

 $P5 = F_5(K, L_{\text{min}}, R, r, P_{\text{min}}, m, N)$ 

จ) สมการความสัมพันธุ์กำลังงานสูญเสียกับตัวแปรต่างๆ จากภาระในการขับ Compressor คือ

 $P6 = F<sub>d</sub>(\text{cooling load, N})$ 

ช) สมการความสัมพันธ์กำลังงานสูญเสียกับตัวแปรดางๆ จากภาระในการขับ Altemator คือ

 $P7 = F_7(D_1, L_2, N)$ 

ช) สมการความสัมพันธุ์กำลังงานสูญเสียกับตัวแปรดางๆ จาก Pumping losses คือ

 $P9 = F_9(R_0, D_1, \Delta h, N)$ 

ณ) สมการความสัมพันธกำลังงานสูญเสียกับตัวแปรดางๆ จาก Air resistance คือ

 $P10 = F_{10}(C_4, A_6, G_T, N)$ 

. ฎ) สมการความสัมพันธกำลังงานสูญเสือกับตัวแปรตางๆ จาก Rolling resistance คือ

 $P11 = F_{11}(f, m_v, G_T, N)$ 

จากสมการความสัมพันธ์ทางคำนบนเราสามารถแจกแจงตัวแปรตางๆ เป็นกลุ่มของตัวแปรได 3 กฎมคือ

A) กลุ่มตัวแปรกลุ่มที่ 1 เป็นกลุ่มตัวแปรที่มีผลตอองค์ประกอบกำลังงานสูญเสียใน เครื่องขนดเพื่ององคประกอบเดียว โดยใม่มีผลต่อองคประกอบกำลังงานสูญเสียอื่นๆ ซึ่งตัว แปรดางๆในกลุ่มนี้ สามารถแสดงได<sup>้</sup>ตั้งต่อไปนี้

- Romak รัศมีแบริ่งของ crankshaft bearing, m

- L<sub>orank</sub> ความกวางของ crankshaft bearing, m

- Canak ระยะชองวางแนวรัศมีแบริ่ง ใน crankshaft bearing, mm

 $-D<sub>u</sub>$  . In the representation of  $\mathbf{R}$  alternator, m

ความยาวของ rotor ใน alternator, m  $-L<sub>2</sub>$ 

- Latin ระยะความยาวของพื้นที่ค้านข้างกระบอกสูบ, m

- b'press ระอะหนากวางแหวนอัดใน piston, mm

- b'a ระอะหน้ากว<sup>้</sup>างแหวนน้ำมันใน piston , mm

- R<sub>bis</sub> วัศมีแบริ่งใน connecting rod big-end side, m

ระยะความกวางแบริ่งใน connecting rod big-end side, m - Lu

ระชะของวางแนวรัศมีแบริ่งใน connecting rod big-end side, mm  $-C_{\text{th}}$ 

รัศมีนบริ่งใน connecting rod small-end side, m  $-R_{\text{max}}$ 

ระฮะความกว้างแบริ่งใน connecting rod small-end side, m  $-L_{max}$ 

ระฮะของวางแนวรัศมีแบริ่งใน connecting rod small-end side, mm  $-C_{\text{max}}$ 

คาคงที่ของ สปริง, N/m  $\mathbf{k}$ 

ระชะชุกตัวของวาลว์. mm  $-<sub>Im</sub>$ 

รัศนีฐานของแคม , mm  $-R$ 

รัศมีฮอดของแคม, mm

แรงกดเริ่มตนของสปริง, N  $- P_{nl}$ 

มวลของวาลว<sup>์</sup>ตัวตาม , kg  $-m<sub>c</sub>$ 

ขนาดเสนผาศูนยกลางของวาลว ไอดี, mm  $-D_{-}$ 

- Cooling load ภาระทางความรอนที่เกิดในพองผู้โดยสาร, W

B) กลุ่มตัวแปรกลุ่มที่ 2 เป็นกลุ่มตัวแปรที่มีผลต่อองคประกอบกำลังงานสูญเสียใน เครื่องอนด์หลาอองค์ประกอบ โดยมีผลตอองค์ประกอบกำลังงานสูญเสียอื่นๆมากกว่าหนึ่ง องค์ประกอบกำลังงานสูญเสีย ซึ่งตัวแปรดางๆในกลุ่มนี้ สามารถแสดงได้ดังดอไปนี้

- µ ความหนึดสัมบูรณ์ของน้ำมันหลอลื่น , Pa•s

- B ขนาคของเสนผ่าศูนย์กลางในกระบอกสูบ, m

รัศมีของเพลาขอเหวี่ยง , m

จากตัวแปรทั้งสามตัวข<sup>้</sup>างต<sup>้</sup>นพบว่า ขนาดของเส*้*นผ่าศูนย<sup>์</sup>กลางในกระบอกสูบกับ รัศมีของ เพลาขอเหวี่ยงนั้นมีความสัมพันธ์กันในรูปของปริมาตรกระบอกสูบดังตอใปนี้

$$
a = 2 \frac{v_d}{\pi B^2 n_{cyl}}
$$

ซึ่งจะทำให<sup>้</sup>ตัวแปรในกลุ่มที่สองลดตัวแปรลง โดยแสดงได<sup>้</sup>ดังนี้

- µ กวามหนึ่ดสัมบูรณ์ของน้ำมันหล<sup>่</sup>อลื่น
- B ขนาดของเส้นผาศูนย์กลางในกระบอกสูบ

สำหรับสมการที่ใช<sup>้</sup>ในการเปรียบเทียบกำลังงานสูญเสียที่ต่ำสุดนั้นจะได*้*ว่า

 $y = F_1(\mu, R_{\text{high}}, L_{\text{high}}, C_{\text{high}}, R_{\text{small}}, L_{\text{small}}, C_{\text{small}}, R, L, n_{\text{opt}}, N) + F_2(\mu, R_{\text{small}}, L_{\text{weak}}, C_{\text{break}}, n_{\text{low}} N)$ +  $F_3( \mu, B, L_{\text{shift}}, C_p, a, n_{\text{cyl}}, N)$  +  $F_4( \mu, B, b'_{\text{mean}}, b'_{\text{odd}}, a, n_{\text{mean}}, n_{\text{odd}}, n_{\text{cyl}}, N)$ 

 $y = G_2(\mu, B, a, l, R_{\text{const}}, L_{\text{const}}, L_{\text{right}}, L_{\text{right}}, L_{\text{right}}, L_{\text{big}}, C_{\text{big}}, R_{\text{const}}, R_{\text{const}}, L_{\text{right}}, C_{\text{small}}, L_{\text{right}}, C_{\text{small}}, D_{\text{right}}, D_{\text{right}}, D_{\text{right}}, D_{\text{right}}, D_{\text{right}}, D_{\text{right}}, D_{\text{right}}, D_{\text{right}}, D_{\text{right}}, D_{\text{right}}, D_{\text{right}}, D_{\text{right}}, D_{\text{right}}, D_{\text{right}}, D_{\text{right}}, D_{\text{right}}, D_{\$ 

C) กลุ่มตัวแปรกลุ่มที่ 3 เป็นกลุ่มตัวแปรที่มีผลต่อองค์ประกอบกำลังงานสูญเสียเพียง องค์ประกอบเดียวในส่วนของยานยนต์ ไดยไม่มีผลต่อองค์ประกอบกำลังงานสูญเสียอื่นๆ ซึ่ง ตัวแปรคางๆในกลุ่มนี้ สามารถแสดงไดดังต่อไปนี้

- $-C<sub>d</sub>$  drag coefficient
- $-A_f$  frontal area,  $m^2$
- $-f$ rolling coefficient
- m. vehicle mass, kg

โคยรายละเอียดของไปรแกรม Optimum แสดงไวในภาคผนวก ฉ สำหรับขั้นคอนการคำนวณหลักสามารถแสคงไคจากแผนภูมิคังคอไปนี้

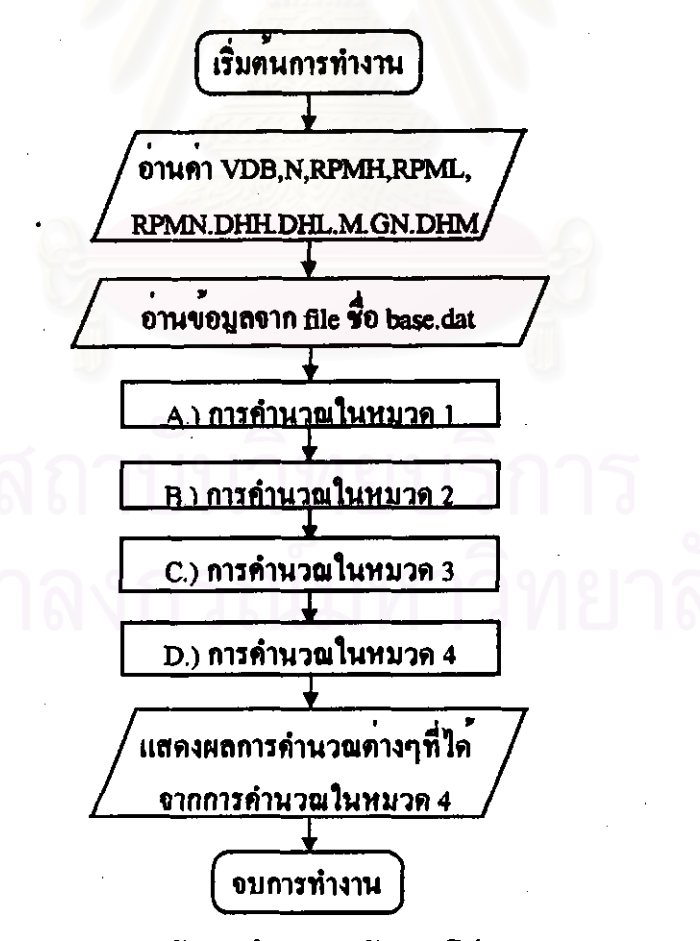

รูป 4.5 แสคงแผงผังการคำนวณหลักของไปรแกรม Optimum

## ขั้นตอนในการคำนวณของโปรแกรม Optimum มีรายละเอียดดังนี้ . A) ขั้นที่หนึ่ง ใส่ข้อมูลเบื้องคนที่ใช<sup>้</sup>ในการคำนวณซึ่งแสดงได*้*ดังนี้

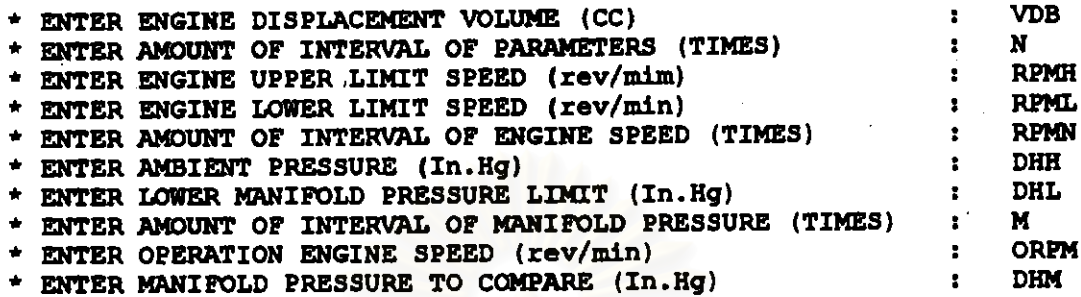

โคยขอบลเริ่มแรกที่ปอนเขาโปรแกรม Engine มีรายละเอียดดังนี้

คือ ปริมาตรกระบอกสูบ , ลูกบาศกเซ็นดิเมตร **VDB** คือ จำนวนช่วงในการเปลี่ยนแปลงตัวแปร  $\dot{M}$ RPMH คือ ความเร็วรอบเครื่องขนต์สูงสุด , รอบตอนาที <u> RPML - คือ ความเร็วรอบเครื่องฮนต์ดำสุด , รอบตอนาที</u> RPMN คือ จำนวนช่วงในการเปลี่ยนแปลงความเร็วรอบ คือ ความต้นบรรยากาศ , นิ้วปรอท **DHH** คือ ความดัน manifold pressure ที่ต่ำที่สุด , นิ้วปรอท **DHL** คือ จำนวนช่วงในการเปลื่อนแปลงคาความดัน manifold pressure

orem คือ ความเร็วรอบเครื่องขนดที่พิจารณา , รอบดอนาที

คือ ความคัน manifold pressure ที่พิจารณา , นิ้วปรอท **DHM** 

B) ขั้นที่สอง ค้ำนวณหาคาตัวแปรที่เหมาะสมแถะประเมินผลตางๆ ซึ่งสามารถแบ่งเป็น 4 หมวด ดังต่อไปนี้

้หมวดที่1 เป็นสวนการคำนวณหาคาดัวแปรที่เหมาะสมที่ทำให<sup>้</sup>กำลังงานสูญเสียมีคาด้ำ ที่สุดโดยวิธี direct search โดยการเปรียบเทียบหาคากำลังงานสูญเสียที่ต่ำที่สุดโดยตรง จากดัว แปรในช่วงที่พิจารณา จากแพ้มข้อมูล base.dat ที่ทุกความเร็วรอบที่พิจารณา โดยกลุ่มตัวแปร 1 ซึ่งเป็นกลุ่มตัวแปรที่ไม่รวมสมการกำลังงานสูญเสียในส่วนของ ที่พิจารณาคือกลุ่มที่ จะคำนวณเช่นนี้เพื่อหาตัวแปรที่ทำให<sup>้</sup>กำลังงานสูญเสียที่ต่ำสุดในช<sup>่</sup>วงตัวแปรที่ เครื่องขนต ี พิจารณาจนครบทุกตัวแปรในกลุ่มที่ 1 ซึ่งขอมูลที่คำนวณได<sup>้</sup>จะถูกเก็บไว**๋ที่ แพ้มข**้อมูล result3.out

้แผนภูมิการคำนวณในหมวด 1 แสดงราชละเอียดของขั้นตอนการคำนวณดาตัวแปรไม่ร่วมสม การจากส่วนของเครื่องชนต์ที่ให้กำลังงานสูญเสียต่ำสุดจากช่วงตัวแปรที่พิจารณา เช่น กำหนด ด้วแปรที่พิจารณาคือ Ran = XI และ XHI,XLI ซึ่งได<sup>้</sup>จากแพ่้มขอมูล Base.dat สามารถแสดง ได้ดังแผนภูมิต่อไปนี้

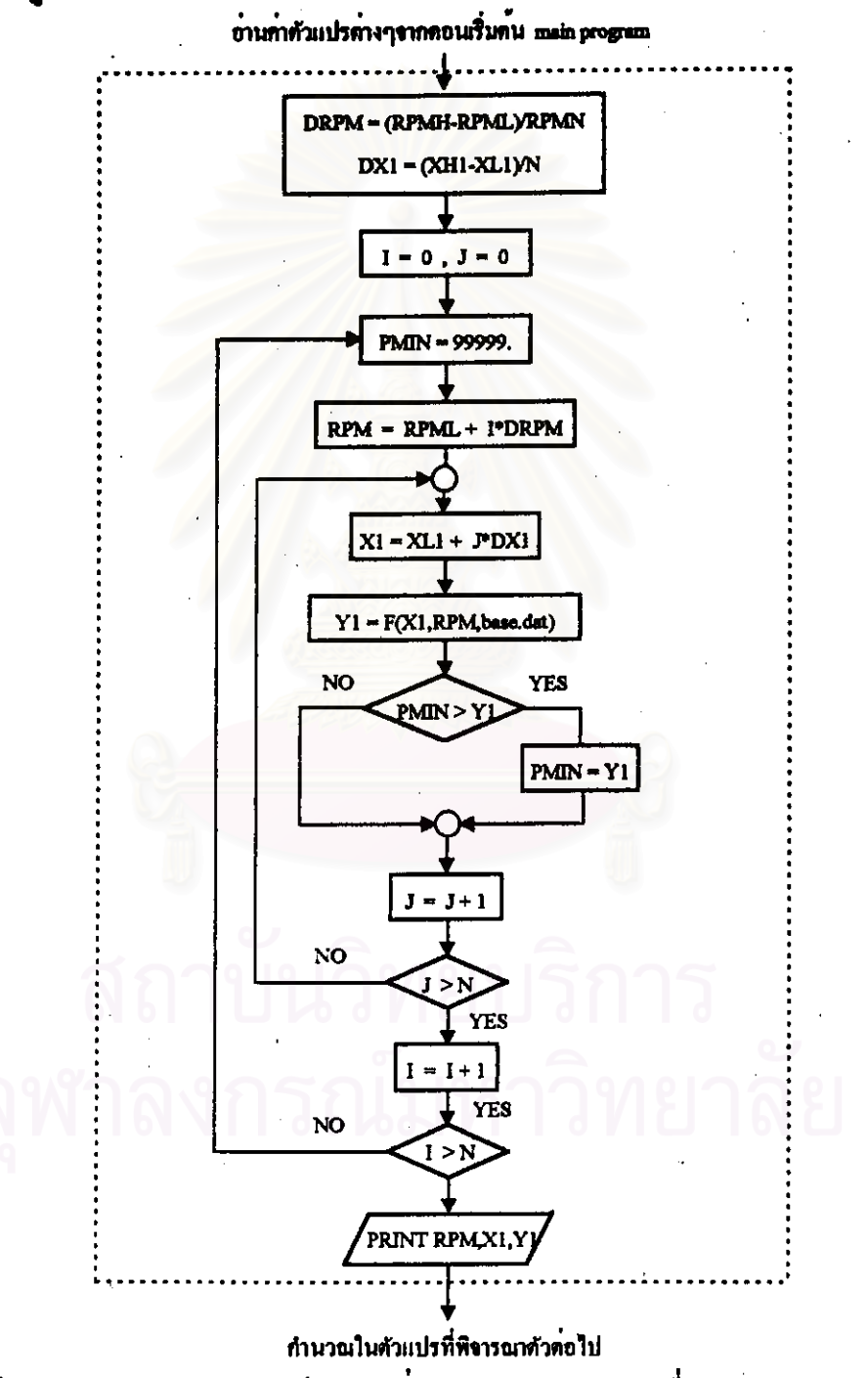

รูป 4.6 แสดงแผงผังรายละเอียดตัวอยางการคำนวณตัวแปรที่เหมาะสมในหมวด 1

ตัวอย่างเช่น ขอมูลที่บ่อนเข้าโปรแกรมเริ่มแรก มีรายละเอียดดังตอใปนี้

 $N = 5$ , RPMH = 5000, RPML = 1000, RPMN = 5, DHH = 30, DHL = 10, M = 10, ORPM =  $2600$ , DHM =  $12.6$  ทำให<sup>้</sup>ให้ว่า

ช่วงการเพิ่มของความเร็วรอบในแต่ละครั้ง จะเท่ากับ (5000-1000)/5 = 800 รอบดอนาที ฉะนั้นจะมีการเปลี่ยนแปลงความเร็วรอบเป็น 1000 , 1800 , 2600 , 3400 , 4200 , 5000 รอบดอ นาที สำหรับช่วงการเพิ่มของความคัน manifold pressure ในแต่ละครั้งจะเทากับ (30-10)/5 = 4 นิ้วปรอท ทำให้การเปลี่ยนแปลง ความคัน manifold pressure เป็น 10 , 14 , 18 , 22 , 26 , 30 นิ้วปรดท

ตัวออางการคำนวณหาตัวแปรที่ทำให้กำลังงานสูญเสือต่ำสุด ือกตัวออางเชนตัวแปร R. โดยการเปลี่ยนในช่วงตัวแปรตามขอบูลจากแฟม base.dat และช่วงการเปลี่ยนแปลงอยู่ ระหว่าง 0.0225-0.0275 m จะให้ว่าช่วงการเพิ่มของตัวแบ่ร R. ในแต่ละครั้งจะเท่ากับ (0.0275-0.0225)/5 = 0.001 m ฉะนั้นจะคำนวณหาคาของ Rea ที่ทำใหกำลังงานสูญเสียมีคาต่ำ สุดจากวิธี direct search จากกลุ่มขอมูลที่มีค่า 0.0225 , 0.0235 , 0.0245 , 0.0255 , 0.0265 , 0.0275 m. และ ที่ความเร็วรอบที่ 1000 , 1800 , 2600 , 3400 , 4200 , 5000 รอบคอนาที

หมวดที่ 2 เป็นส่วนการคำนวณหาคาตัวแปรที่เหมาะสมที่ทำให้กำลังงานสูญเสียมีค่า ต๋าที่สุดโคอวิธี univariable search จากกลุ่มตัวแปรกลุ่มที่ 2 ซึ่งเป็นกลุ่มตัวแปรที่ร่วมสมการ กำลังงานสูญเสียจากเครื่องอนค<sup>์</sup> โดอขอมูลที่คำนวณได<sup>้</sup>จะถูกเก็บไวที่ แฟมขอมูล result3.out แผนภูมิการค้านวณในหมวด 2 แสดงราฮละเอื้อดของขั้นตอนการคาดัวแปรรวมสมการกำลัง งานสูญเสียจากสวนของเครื่องอนค์ที่ให้กำลังงานสูญเสียต่ำสุดจากช่วงตัวแปรที่พิจารณา เช่น กำหนดตัวแปรที่พิจารณาคือ  $\mu = X1$  ,  $B = X2$  , และ XH1,XL1,XH2,XL2, ได<sup>้</sup>จากแฟม Base.dat สามารถแสดงได<sup>้</sup>ดังแผนภูมิตอไปนี้

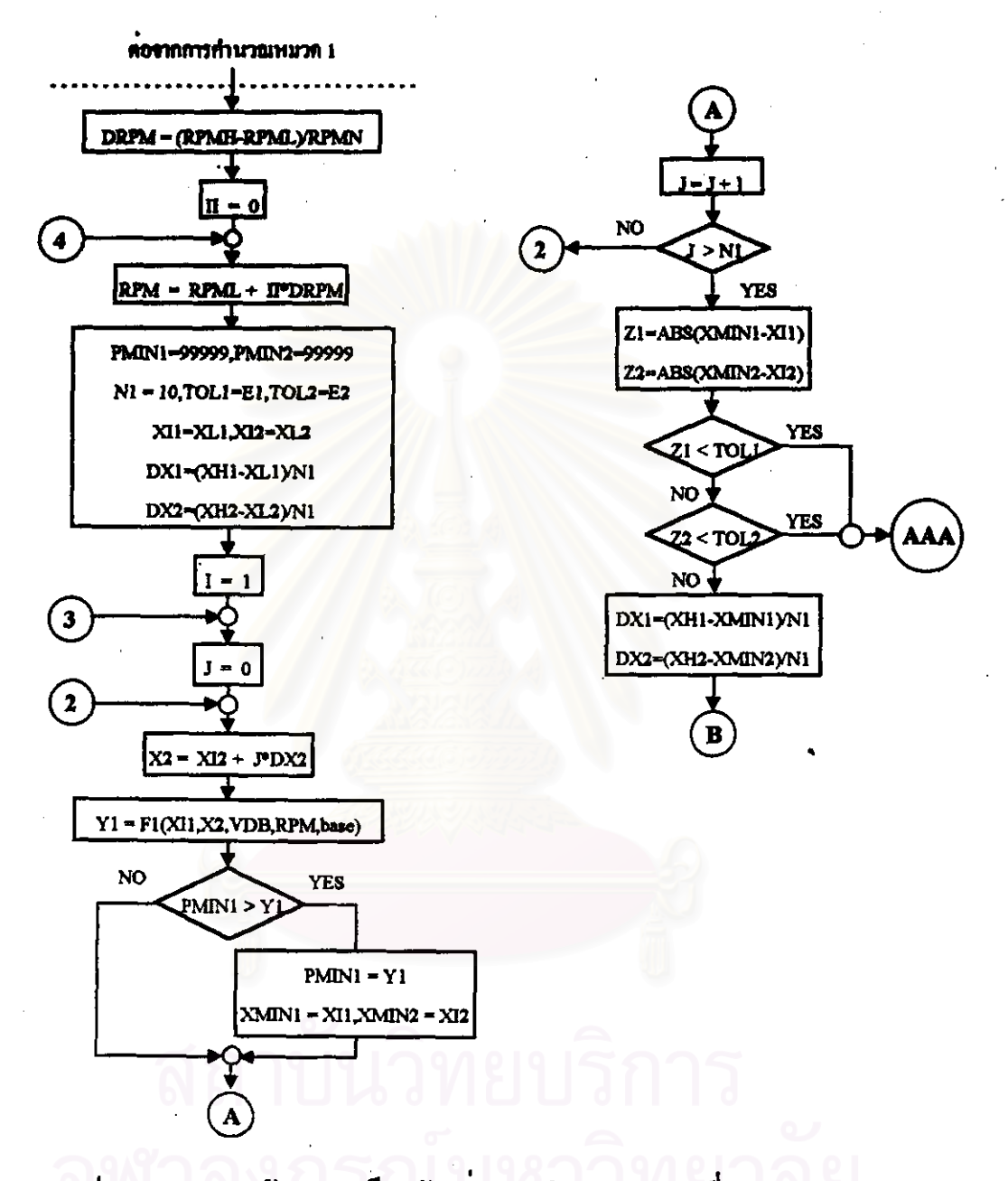

ู้รูป 4.7 แสดงแผงผังรายละเอียดตัวอย่างการกำนวณตัวแปรที่เหมาะสมในหมวด 2

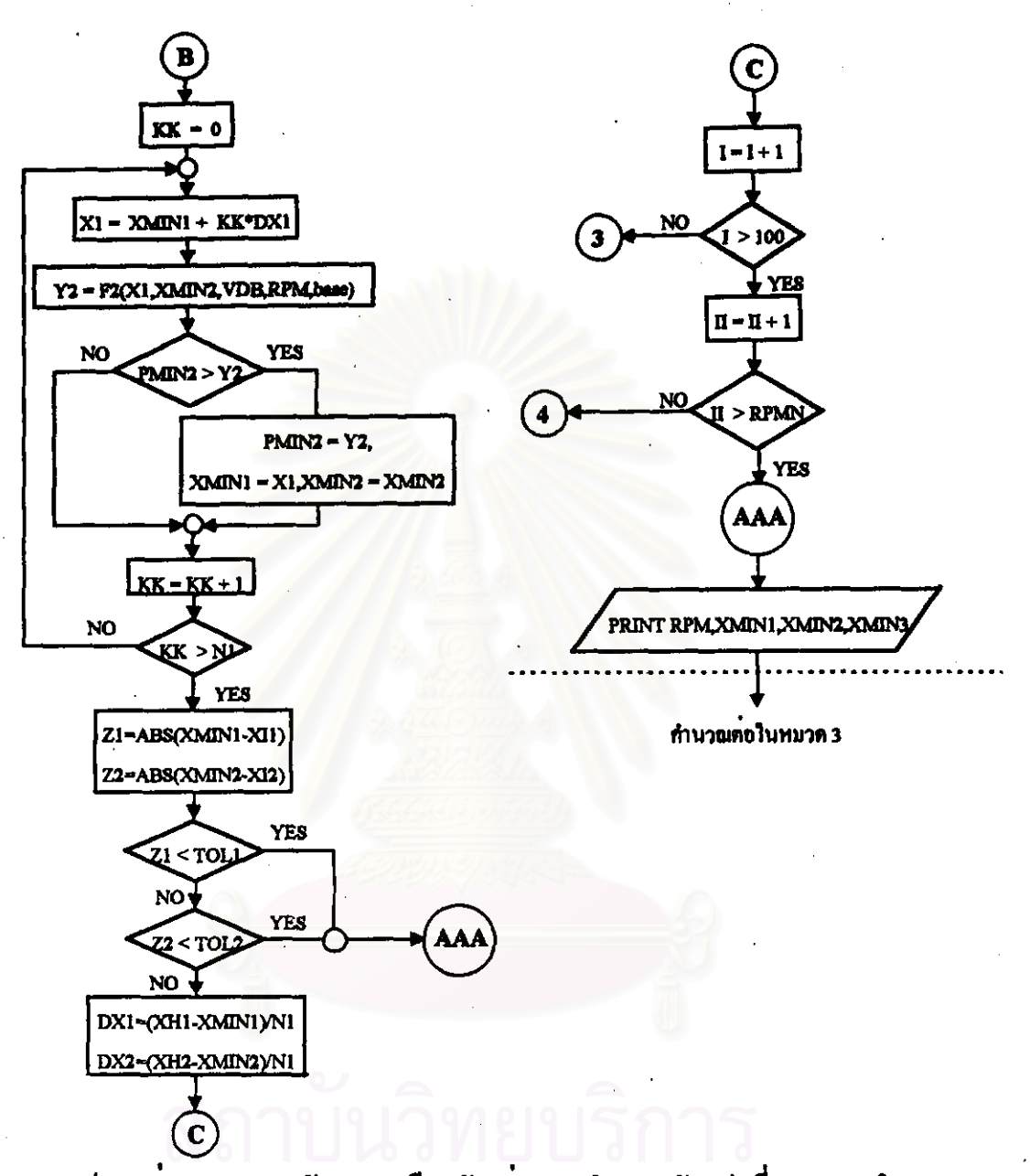

รูป 4.7 ตอ แสดงแผงผังรายละเอียดตัวอย่างการกำนวณตัวแปรที่เหมาะสมในหมวด 2

ำหมวดที่3 เป็นสวนการคำนวณหาคาด้วแปรที่เหมาะสมที่ทำให้กำลังงานสูญเสียมีคาด้ำ ที่สุดโดยวิธี direct search โดยการเปรียบเทียบหาคากำถังงานสูญเสียที่ต่ำที่สุดโดยตรง จากตัว แปรในช่วงที่พิจารณา จากแฟ<sup>้</sup>มข<sup>้</sup>อมูล base.dat ที่ทุกความเร็วรอบที่พิจารณา โดยกลุ่มดัวแปร ที่พิจารณาคือกลุ่มที่ 3 ซึ่งเป็นกลุ่มตัวแปรที่ไม่ร่วมสมการกำลังงานสูญเสียจากยานยนต์ จะ คำนวณเช่นนี้เพื่อหาตัวแปรที่ทำให้กำลังงานสูญเสียที่ต่ำสุดในช่วงตัวแปรที่พิจารณาจนครบ ทุกตัวแปรในกลุ่มที่3 โดยขอมูลที่คำนวณได<sup>้</sup>จะถูกเก็บไว*้*ที่ แพ่มขอมูล result3.out

์สำหรับราชละเอียดการคำนวณในหมวด 3 นั้นมีราชละเอียดเช่นเดียวกับ หมวด 1 โดย คำนวณหาตัวแปรที่ผลตอกำลังงานสูญเสียที่ต่ำที่สุด ซึ่งเป็นตัวแปรการออกแบบในส่วนของ ยาบยบต์

ตัวอย่างแพ้่มข้อมูล result3.out ที่ได้จากการคำนวณในหมวด 1 ,2 และ 3 ที่ความเร็ว รอบเครื่องฮนต์ 1000 รอบต่อนาที สามารถแสดงได้ดังนี้

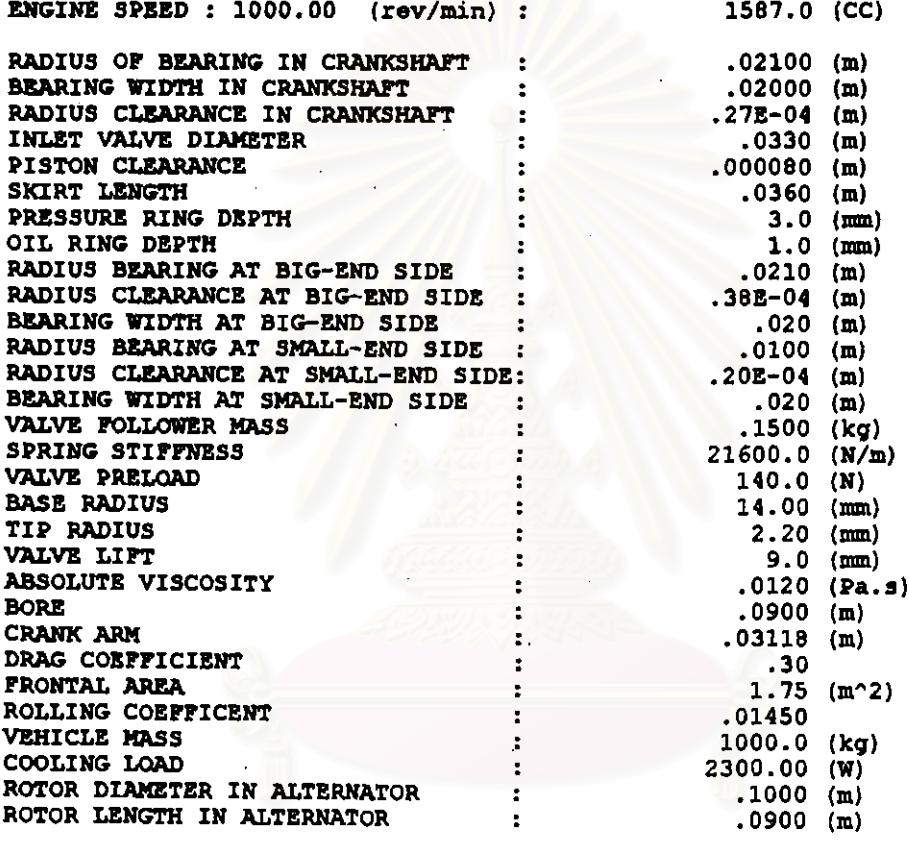

หมวดที่ 4 เป็นสวนของการคำนวณผล ซึ่งประกอบควยดังตอไปนี้

ก) เป็นการคำนวณสัดสวนของกำลังสูญเสียในแต่ละองค์ประกอบเมื่อตัวแปรตางๆในเครื่อง ยนคมีคาตาม baseline engine data ดังแสดงรายละเอียดในภาคผนวก ข

เป็นการคำนวณผลของกำลังงานสูญเสียในแต่ละองค์ประกอบทั้งในส่วนของเครื่องยนต์  $\mathbf{v}$ และฮานฮนต์คอการเปลี่ยนแปลงความเร็วรอบเครื่องฮนต์ ตามข้อมูล baseline engine data และ ข้อมูลด้วแปรที่ได้จากการวิเคราะหฺ์ใน หมวด 1 , 2 และ 3

ค) เป็นการคำนวณผลของการลดลงของกำลังงานสูญเสียที่ได<sup>้</sup>จากข<sup>้</sup>อมูลใน หมวด 1 , 2 และ 3 กับ ขอมูล baseline engine data พร้อมกับแจกแจงสัคส่วนของแต่ละองค์ประกอบที่มีบทบาท ค่อกำลังงานสูญเสียที่ลดลงจากการปรับปรุงตัวแปรการออกแบบ

# ุ ด้วอยาง แพ่้มขอมูล result3.out ที่ได้จากการคำนวณในหมวด 4 แสดงได้ดังนี้

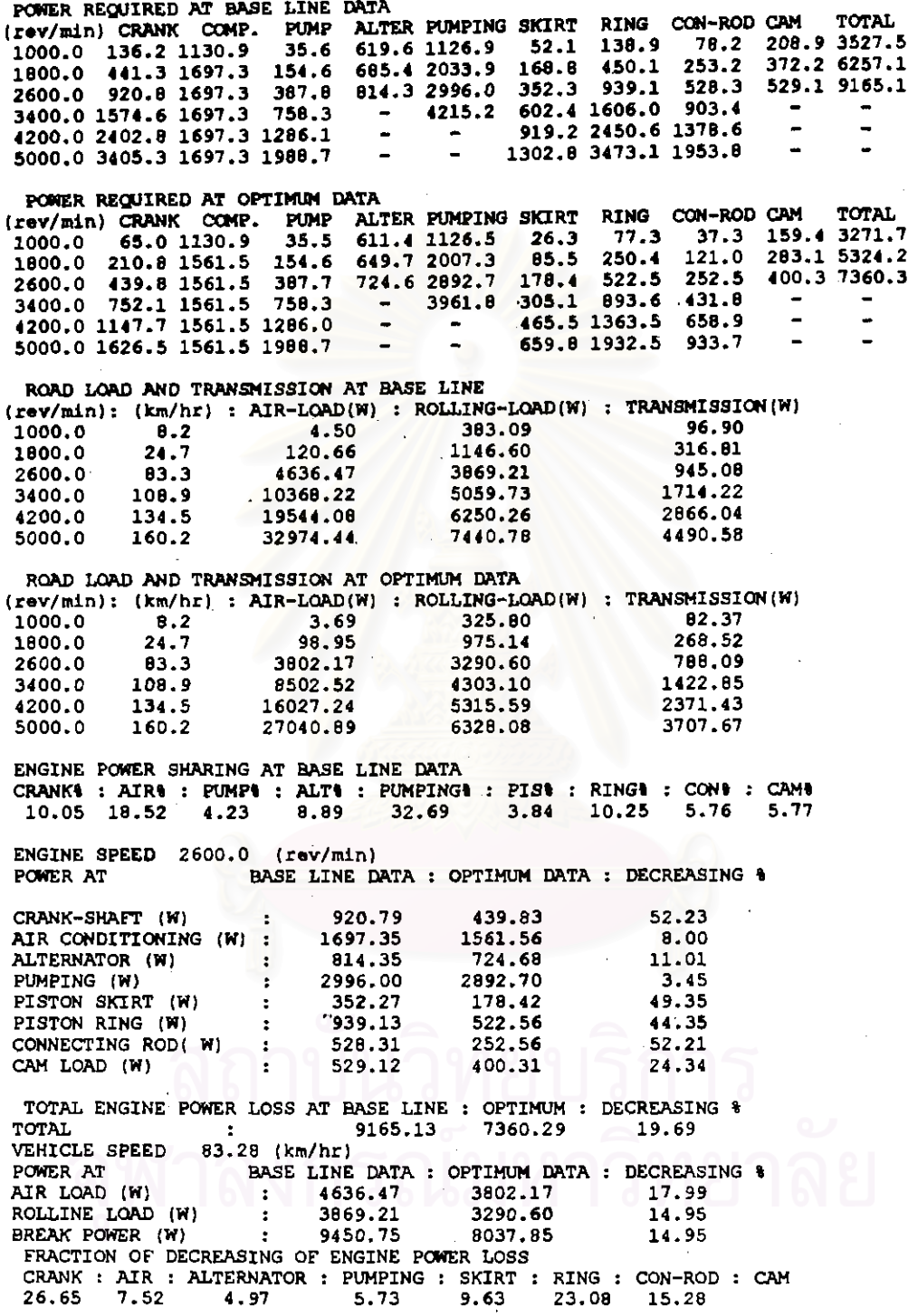